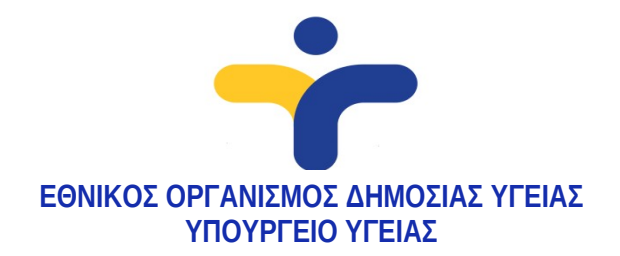

## **ΟΔΗΓΙΕΣ ΠΡΟΣ ΤΑ ΕΡΓΑΣΤΗΡΙΑ ΠΟΥ ΕΞΕΤΑΖΟΥΝ ΔΕΙΓΜΑΤΑ COVID-19**

## **3 Απριλίου 2020**

Κάθε εργαστήριο, δημόσιο ή ιδιωτικό, που εξετάζει δείγματα στο πλαίσιο της εργαστηριακής διερεύνησης COVID-19, χρησιμοποιώντας τεχνικές μοριακής διάγνωσης, θα πρέπει να το γνωστοποιεί, αποστέλλοντας στοιχεία επικοινωνίας υπευθύνου στον ΕΟΔΥ (Κεντρικό Εργαστήριο Δημόσιας Υγείας), στην ηλεκτρονική διεύθυνση kedy@eody.gov.gr, προκειμένου να καταγραφούν τα απαραίτητα τεχνικά δεδομένα που αφορούν στην εργαστηριακή διάγνωση.

Τα εργαστήρια **θα πρέπει να αποστέλλουν στον ΕΟΔΥ τα αποτελέσματα** των δειγμάτων που εξετάζουν στο πλαίσιο της εργαστηριακής επιτήρησης της νόσου, χρησιμοποιώντας το ειδικό **τυποποιημένο αρχείο excel** (διαθέσιμο [εδώ\)](./href=%22https:/eody.gov.gr/wp-content/uploads/2020/04/%CE%95%CE%A1%CE%93%CE%91%CE%A3%CE%A4%CE%97%CE%A1%CE%99%CE%91%CE%9A%CE%97-%CE%95%CE%A0%CE%99%CE%A4%CE%97%CE%A1%CE%97%CE%A3%CE%97_%CE%A0%CE%A1%CE%9F%CE%A4%CE%A5%CE%A0%CE%9F%CE%A0%CE%9F%CE%99%CE%97%CE%9C%CE%95%CE%9D%CE%9F-%CE%91%CE%A1%CE%A7%CE%95%CE%99%CE%9F.xlsx%22) το οποίο θα αποστέλλεται στην ηλεκτρονική διεύθυνση labcovid@eody.gov.gr.

Οι στήλες του excel αφορούν τα πεδία του Συνοδευτικού Δελτίου Αποστολής Κλινικού Δείγματος του ΕΟΔΥ, που παραλαμβάνει το εργαστήριο με κάθε δείγμα (αποδελτίωση των πληροφοριών που είναι καταγεγραμμένες από τον ιατρό στο συνοδευτικό δελτίο αποστολής κλινικού δείγματος - διαθέσιμο εδώ: [https://eody.gov.gr/wp-content/uploads/2020/03/covid-19-synodeytiko-apostolis](https://eody.gov.gr/wp-content/uploads/2020/03/covid-19-synodeytiko-apostolis-deigmatos.pdf)[deigmatos.pdf\)](https://eody.gov.gr/wp-content/uploads/2020/03/covid-19-synodeytiko-apostolis-deigmatos.pdf).

**Για τα αρνητικά δείγματα** αρκεί η συμπλήρωση μόνο των στηλών που αφορούν κωδικό (α/ α), ημερομηνία (λήψης δείγματος και εξέτασης) και το αποτέλεσμα (αρνητικό). **Για τα θετικά δείγματα** είναι απαραίτητη η πλήρης μεταφορά από το εργαστήριο στο excel αρχείο των πληροφοριών που καταγράφονται από τους ιατρούς στο έντυπο συνοδευτικό δελτίο κλινικού δείγματος, με **ιδιαιτέρως σημαντικές πληροφορίες το τηλέφωνο ασθενούς, το τηλέφωνο ιατρού, το νομό κατοικίας και τη νοσηλεία**.

Θετικά και αρνητικά αποτελέσματα καταγράφονται **στο ίδιο φύλλο excel** και για κάθε αποστολή αρχείου η καταγραφή των αποτελεσμάτων **συνεχίζεται κάτω από την τελευταία εγγραφή που είχε η προηγούμενη αποστολή**.

Στις στήλες του excel που αναγράφεται η λέξη "επιλογή", υπάρχει ενσωματωμένη αναπτυσσόμενη λίστα τιμών και κατά τη συμπλήρωση της στήλης γίνεται επιλογή της επιθυμητής τιμής. Η στήλη *Περιφέρεια κατοικίας* δεν είναι προς συμπλήρωση (συμπληρώνεται αυτόματα).

To excel αρχείο θα πρέπει να έχει ονομασία κατά το ακόλουθο πρότυπο: *όνομα εργαστηρίου\_ημερομηνία αποστολής.* Η ημερομηνία θα πρέπει να αναγράφεται με δύο ψηφία για κάθε θέση, με πρώτο το έτος, δεύτερο το μήνα και τρίτη την ημέρα (π.χ. *όνομα εργαστηρίου\_20\_03\_26*).

**Τηλ. 2105212000 www.eody.gov.gr**

Τα excel αρχεία αποστέλλονται **κλειδωμένα με κωδικό** στην ηλεκτρονική διεύθυνση labcovid@eody.gov.gr. Είναι απαραίτητο σε κάθε αποστολή του κλειδωμένου excel αρχείου να **αναγράφεται στο κείμενο του e-mail το όνομα του εργαστηρίου και στοιχεία επικοινωνίας του υπεύθυνου** για την αποστολή του αρχείου. Ο κωδικός κλειδώματος/ξεκλειδώματος θα δίνεται τηλεφωνικώς από τον ΕΟΔΥ (τηλ. επικοινωνίας: 210 5212175).

2